## AN OVERVIEW OF THE NEW EMS

Skidmore's online Event Management System

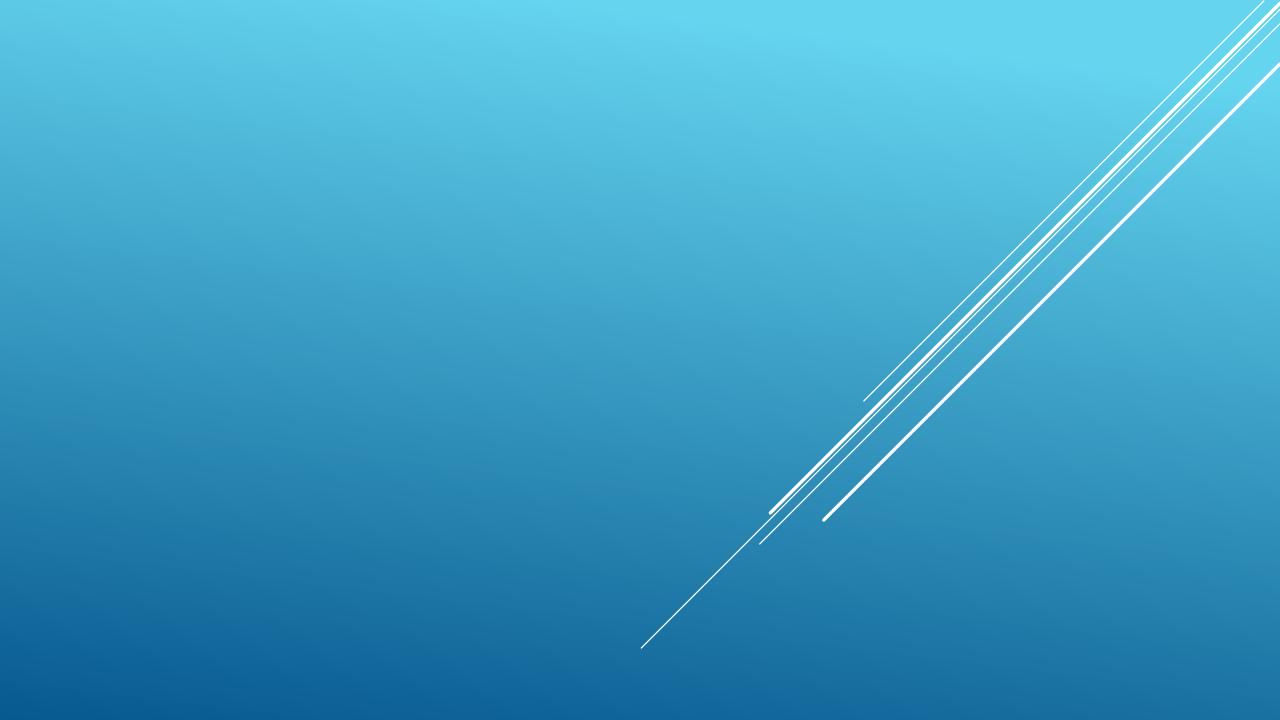

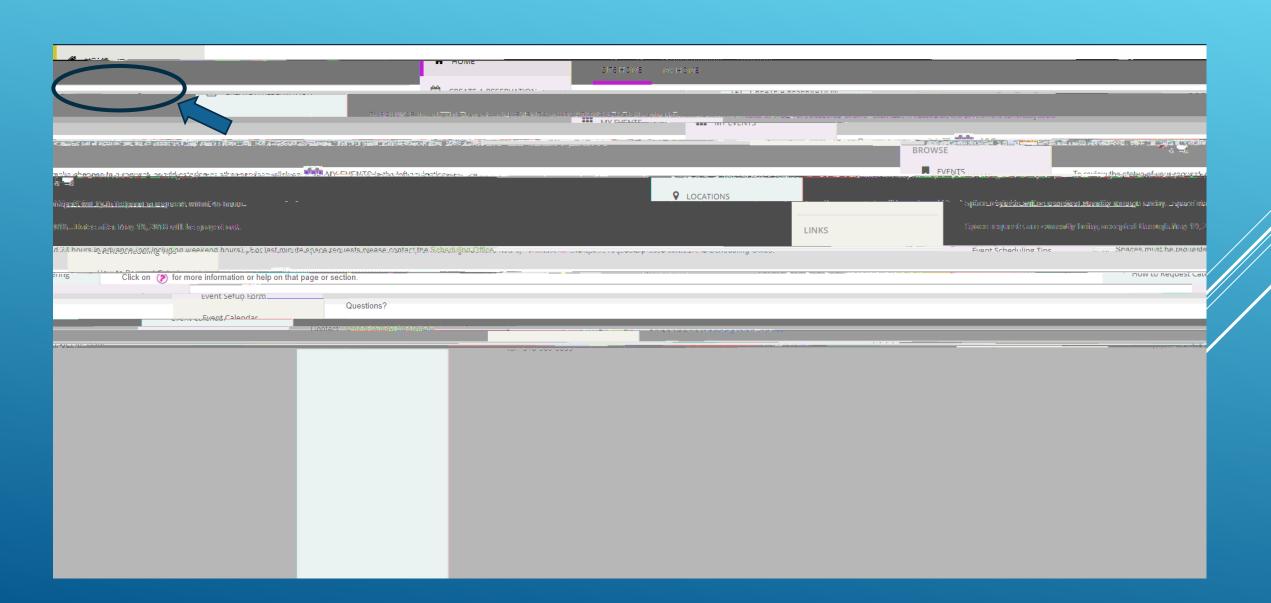

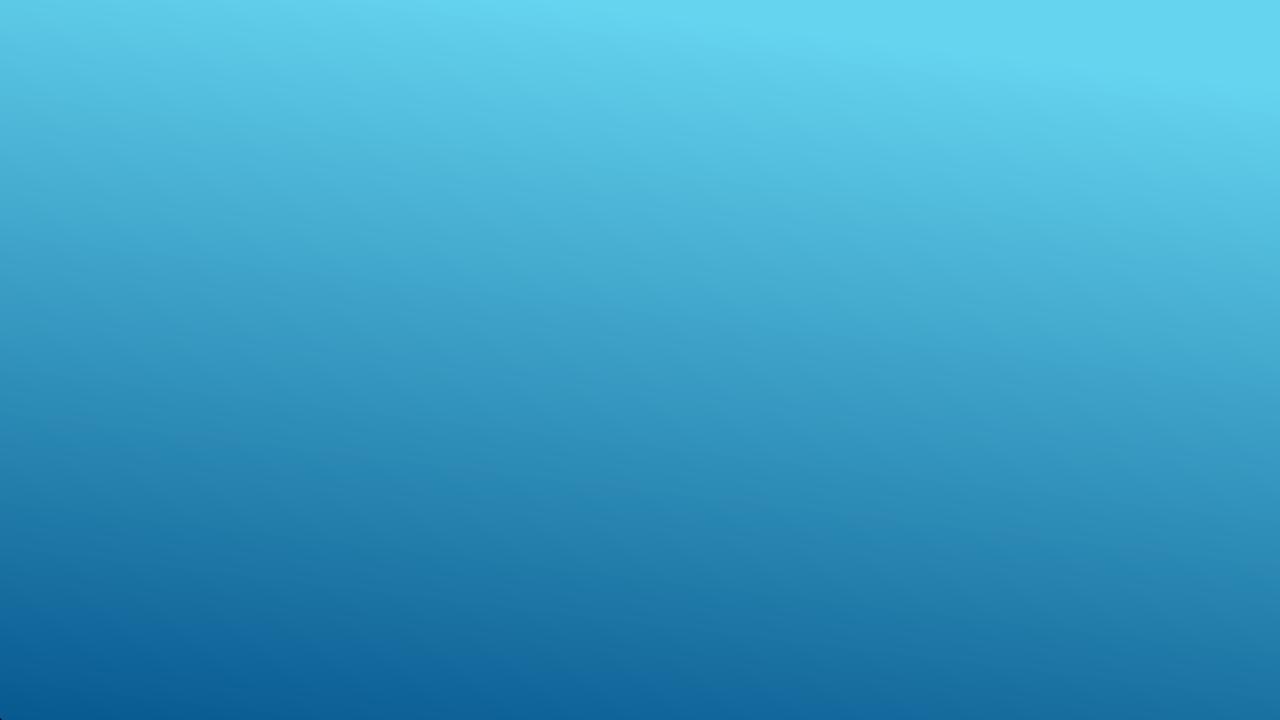

CLICK ON "MY EVENTS" TO SEE CURRENT OR PAST EVENTS ASSOCIATED WITH YOUR NAME.

YOU CAN ALSO SEARCH FOR YOUR EVENTS BY DATE UNDER "MY BOOKINGS"

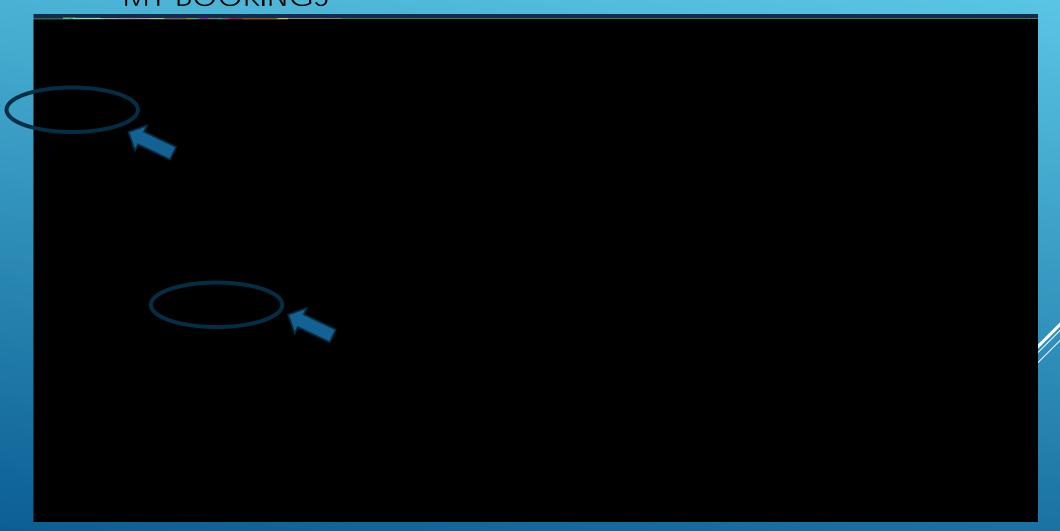

## TO VIEW ALL EVENTS SCHEDULED CLICK ON "EVENTS"

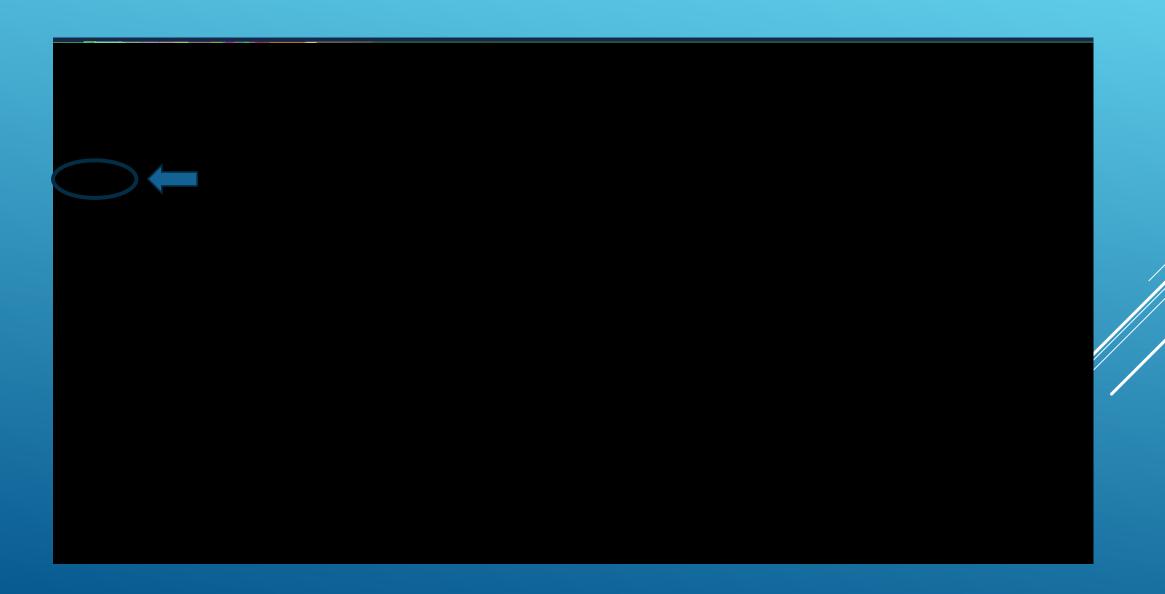

## TO FIND SCHEDULED EVENTS BY LOCATION CLICK ON "LOCATIONS"

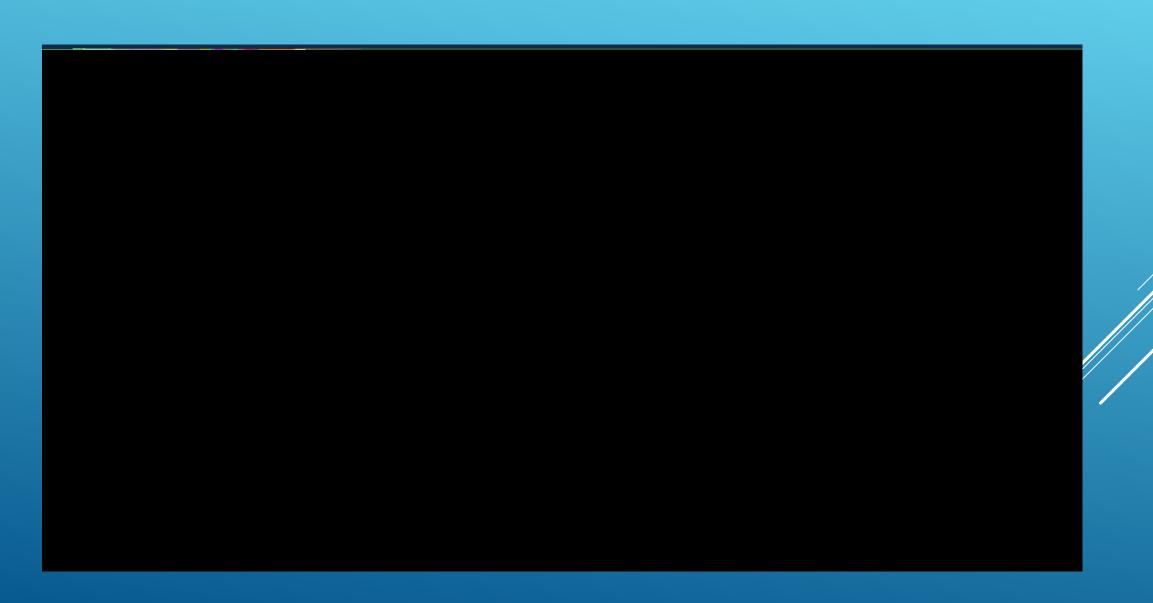

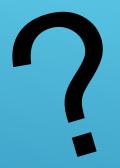

## QUESTIONS?

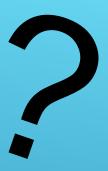

PLEASE CONTACT
SCHEDULE@SKIDMORE.EDU